## **Getting Connected to the Maryland Judiciary Public Wireless Network Quick Reference Card**

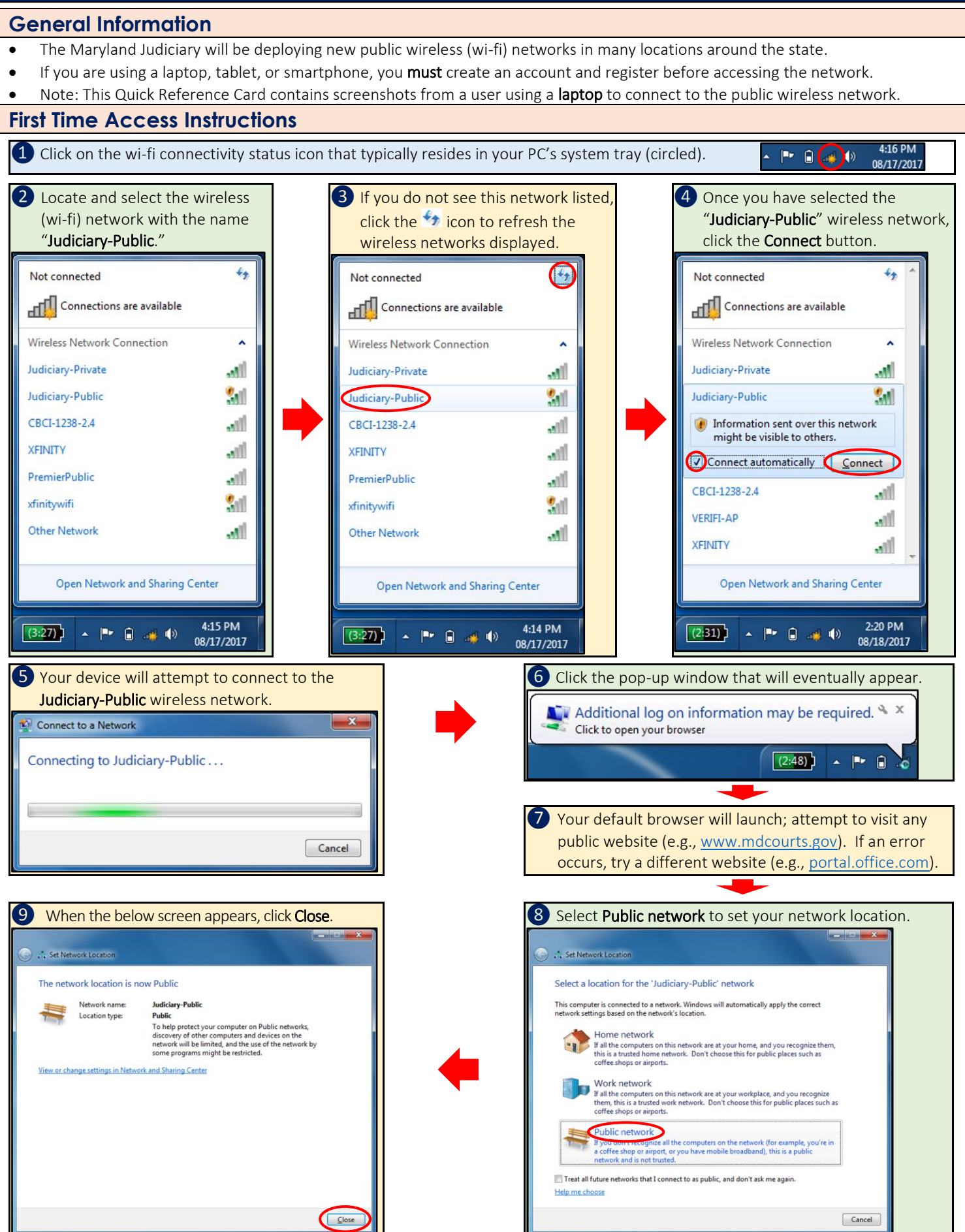

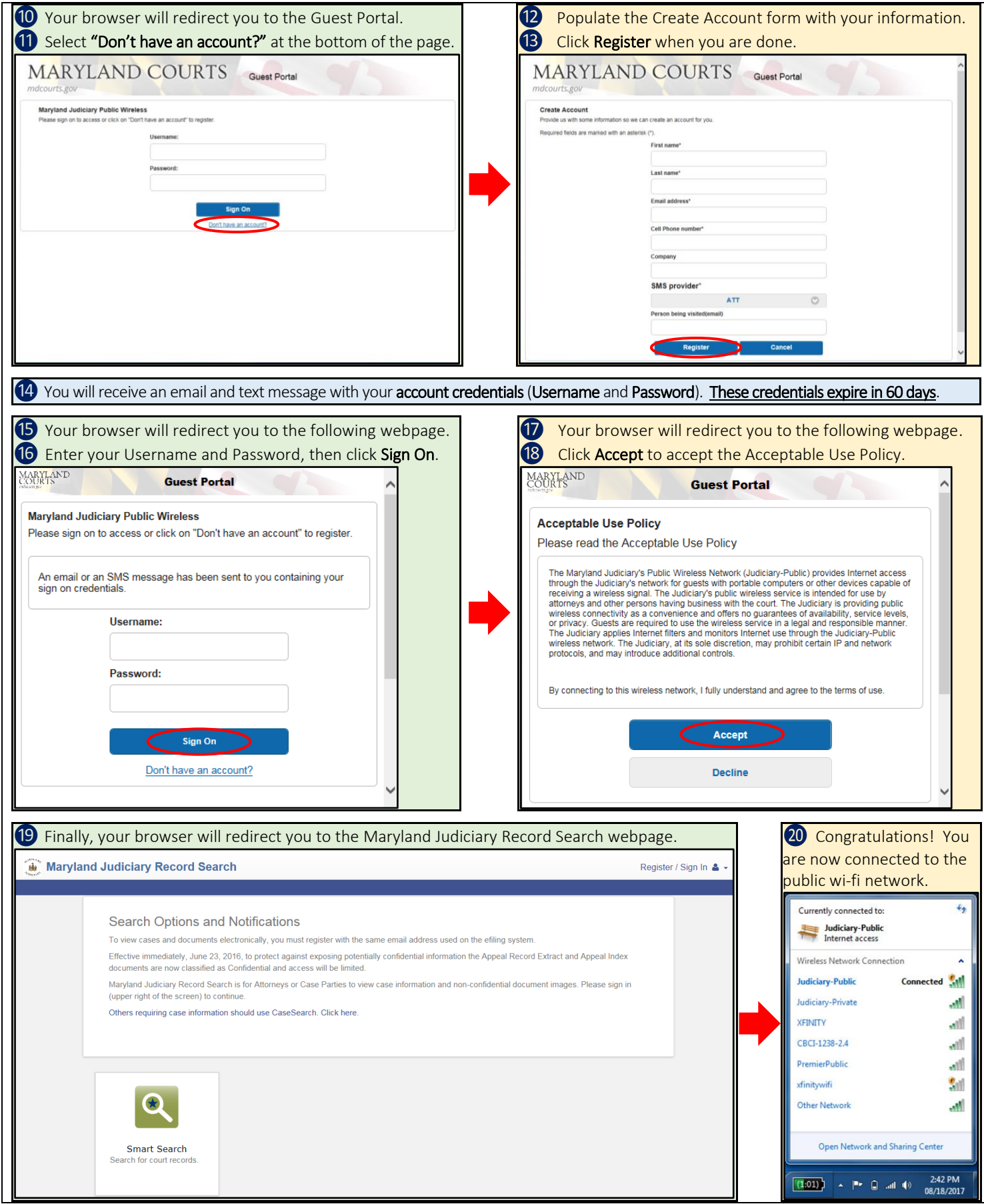

## **Need Assistance?**

If you experience issues connecting to the public wireless, please contact the JIS Service Desk at [mdcourts@service-now.com](mailto:mdcourts@service-now.com) or 410.260.1114.